# **SQL Diagnostic Manager requirements**

There are three types of SQL Diagnostic Manager installation (Trial, General, and Production). Refer to the following list of requirements for each type of installation.

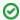

SQL Diagnostic Manager 10.4 requires Microsoft SQL Server 2005 or above running on the computer that hosts the SQL Diagnostic Manager Repository database for all installations.

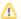

Tempdb monitoring is supported on SQL Server 2005 and above servers only.

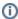

To run PowerShell scripts, upgrade to PowerShell 3.0 or higher. This upgrade is required to use the PowerShell snap-in.

## **Trial requirements**

Consider the following requirements when installing all SQL Diagnostic Manager components on one computer.

| Туре                                         | Requirement                                                                                                    |
|----------------------------------------------|----------------------------------------------------------------------------------------------------|
| SQL Server Standard or<br>Enterprise Edition | <ul> <li>SQL Server 2005 SP1 or later</li> <li>SQL Server 2008 or later</li> <li>SQL Server 2008 R2</li> <li>SQL Server 2012</li> <li>SQL Server 2014</li> <li>SQL Server 2016</li> <li>SQL Server 2017</li> <li>SQL Server 2019 (Experimental support)</li> </ul> |
| Hard Disk Space                              | 200 MB for all SQL Diagnostic Manager components                                                                                                    |
| Windows Permissions                          | Your Windows Logon account includes local Administrator permissions                                                                                                    |
| SQL Server Privileges                        | Either a Windows user account or SQL Server login that includes System Administrator privileges on the monitored SQL Server instances                                                                                                    |

## **General requirements**

The following requirements apply for all SQL Diagnostic Manager components.

| Туре                      | Requirement                                                                                                    |
|---------------------------|----------------------------------------------------------------------------------------------------|
| CPU                       | 2.0 GHz or higher                                                                                                    |
| Memory                    | 1 GB                                                                                                    |
| Operating System (64-bit) | <ul> <li>Windows Server 2008 SP1+</li> <li>Windows Server 2008 R2</li> <li>Windows 7</li> <li>Windows Server 2012</li> <li>Windows 8</li> <li>Windows Server 2012 R2</li> <li>Windows 8.1</li> <li>Windows 10</li> <li>Windows Server 2016</li> <li>Windows 2019 (Experimental support)</li> </ul> |
| Port Access               | 5166, 5167, 5169                                                                                                    |

| Client Browser | Internet Explorer 7.0 or later |
|----------------|--------------------------------|
|                |                                |

## **Production requirements**

Consider the following requirements when installing SQL Diagnostic Manager in an environment where the components are on separate computers.

## **SQL Diagnostic Manager Console**

| Туре                      | Requirement                                                                                                    |  |
|---------------------------|----------------------------------------------------------------------------------------------------|--|
| Disk Space                | 40 MB                                                                                                    |  |
| SQL Server<br>Permissions | Your Windows login account includes Read Access to the SQL Diagnostic Manager Repository. You can specify a SQL Server login instead. |  |
| Software Framework        | Microsoft .NET 4.0 (Minimum)                                                                                                    |  |
|                           | Microsoft .NET 4.6.2+ (Recommended)                                                                                                   |  |
| Monitor Resolution        | 1280 x 1024 with small text for the best viewing of the SQL Diagnostic Manager Dashboard                                              |  |

#### **SQL Diagnostic Manager Services**

| Туре                           | Requirement                                                              |  |
|--------------------------------|--------------------------------------------------------------------------|--|
| Disk Space                     | 50 MB                                                                    |  |
| Collection Service Permissions | For more information, review the User Creation Scripts.                  |  |
| Management Service Permissions | Sysadmin fixed server role on SQL Diagnostic Manager Repository instance |  |
| Software Framework             | Microsoft .NET 4.0 SP2 (Minimum)                                         |  |
|                                | Microsoft .NET 4.6.2+ (Recommended)                                      |  |

## **SQL Diagnostic Manager Repository**

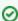

SQL Diagnostic Manager 7.2 and later includes a repository autogrow setting at 32 MB, which is sufficient for trial and small environments in production. Environments with larger, multi-server installations should change the repository autogrow setting to 250 MB or higher to prevent frequent data file autogrow, which can cause performance problems. Using percentage-based autogrow is not recommended.

| Туре                                      | Requirement                                                                                                    |
|-------------------------------------------|----------------------------------------------------------------------------------------------------|
| Disk Space                                | 1GB to 3GB for one year of data per monitored SQL Server instance                                                                                                    |
| SQL Server Standard or Enterprise Edition | <ul> <li>SQL Server 2005 SP1 or later</li> <li>SQL Server 2008 or later</li> <li>SQL Server 2008 R2</li> <li>SQL Server 2012</li> <li>SQL Server 2014</li> <li>SQL Server 2016</li> <li>SQL Server 2017 (Windows &amp; Linux)</li> <li>SQL Server 2019 (Experimental support)</li> </ul> |

### **Monitored SQL Server Instances**

| _    |             |  |
|------|-------------|--|
| Туре | Requirement |  |
|      | · ·         |  |

SQL Server Standard or Enterprise Edition

- SQL Server 2000 SP4 or later
- SQL Server 2005 SP1 or later
- SQL Server 2008 SP1
- SQL Server 2008 R2
- SQL Server 2012
- SQL Server 2014
- SQL Server 2016
- SQL Server 2017 (Windows & Linux)
- SQL Server Express 2008
- SQL Server Express 2008 R2
- SQL Server Express 2012
- SQL Server Express 2014
- SQL Server Express 2016
- SQL Server Express 2017
  SQL Azure
- Amazon RDS
- SQL Server 2019 (Experimental support)

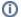

# **AWS**

Review the Minimum permissions to monitor an Amazon RDS instance with SQL Diagnostic Manager.

This topic provides the minimum requirements for installing SQL Diagnostic Manager. For more information about installation requirements, view SQL Diagnostic Manager Hardware Sizing guidelines.

### **SQL Diagnostic Manager Management Pack and SCOM support requirements**

The IDERA SQL Diagnostic Manager Management Pack for integration with SCOM is designed for System Center Operations Manager 2007 R2 and above. For more information about SQL Diagnostic Manager MP and SCOM installation, see Install and configure the SQL Diagnostic Manager Management Pack for SCOM.

IDERA | Products | Purchase | Support | Community | Resources | About Us | Legal